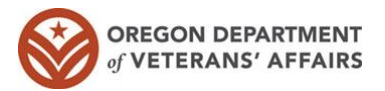

## Broker Home Loan Process Flowchart

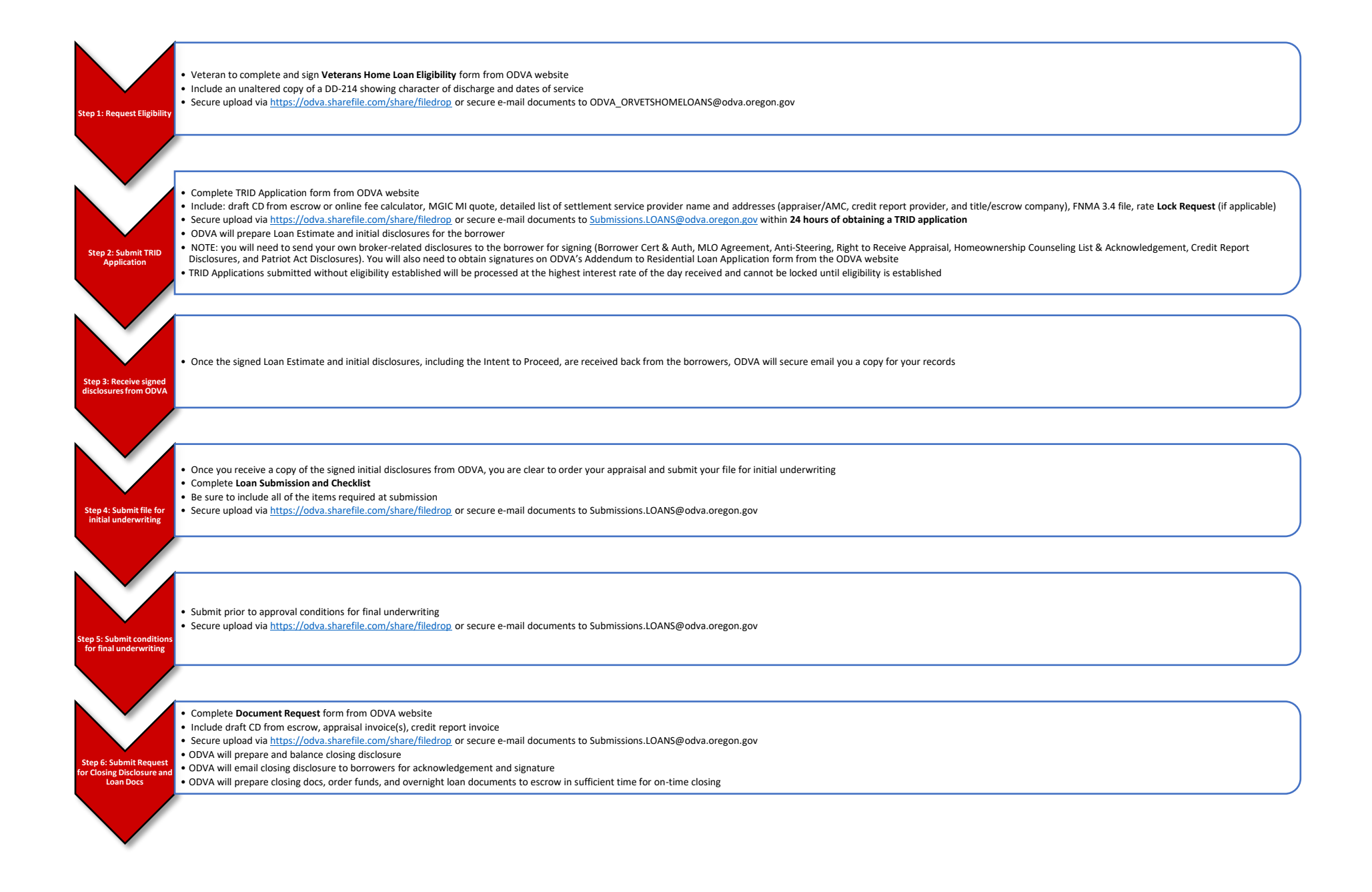